# **Lembar Terjemah**

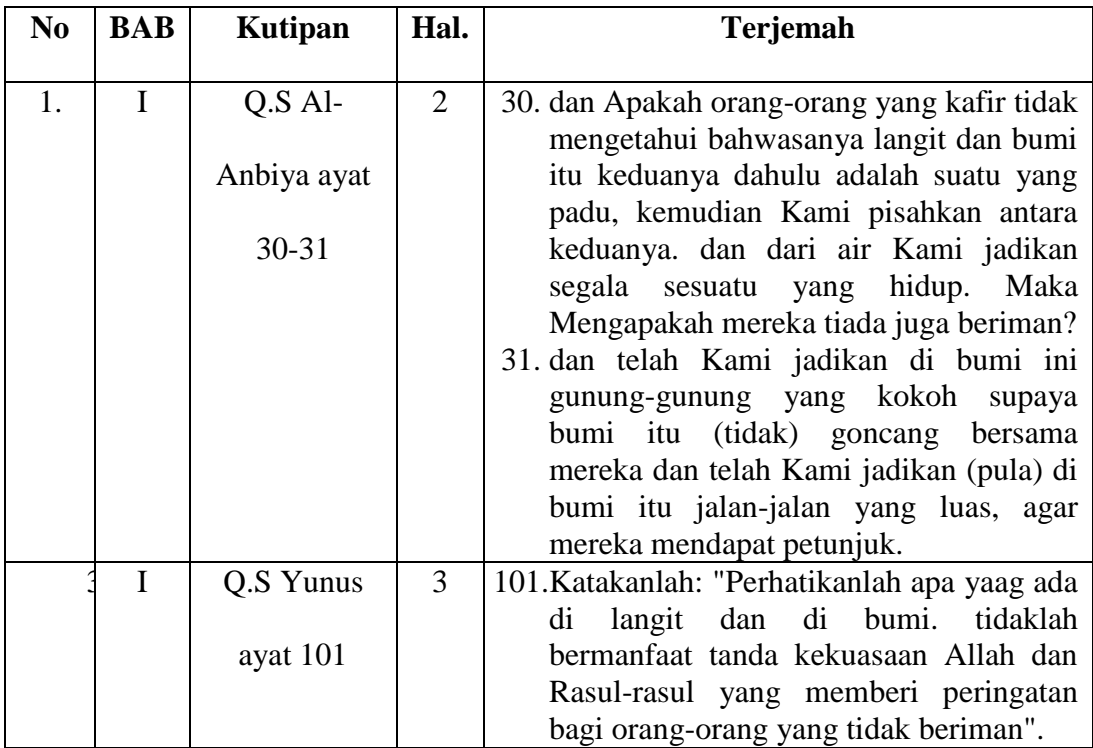

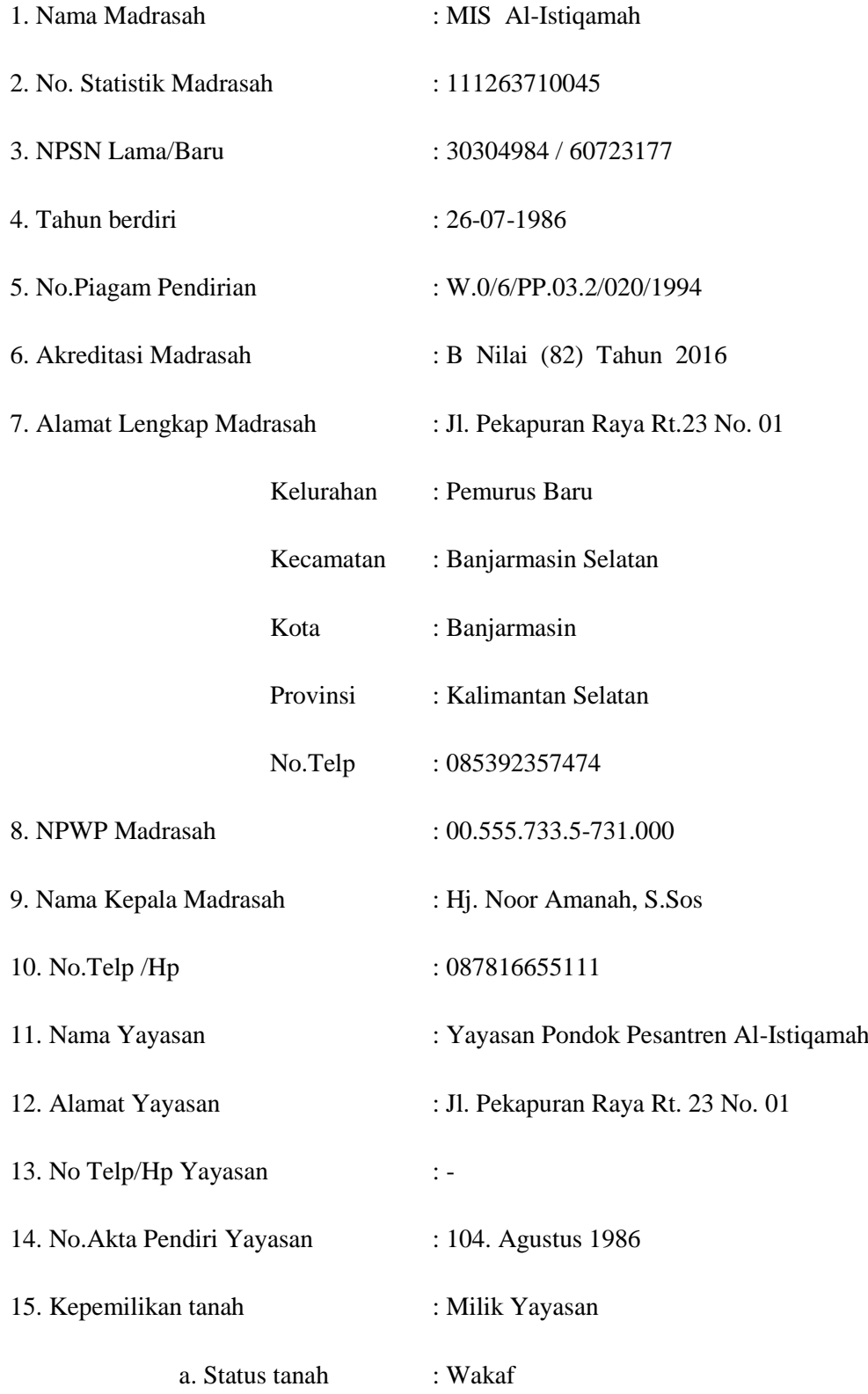

b. Luas tanah  $: 682 \text{ m}^2$ 

16. Status Bangunan : Milik Yayasan

17. Luas Bangunan :  $432 \text{ m}^2$ 

*Lampiran III. Daftar Tenaga Pengajar*

| N <sub>0</sub> | Nama Guru              | <b>Tempat Tgl.</b>             | L/P            | Pend.                | <b>Tugas</b>        |
|----------------|------------------------|--------------------------------|----------------|----------------------|---------------------|
|                |                        | Lahir                          |                | <b>Terakhir</b>      | Mengajar            |
| $\mathbf{1}$   | Hj. Noor Amanah, S.Sos | Banjarmasin, 14-08-<br>1975    | ${\bf P}$      | S.1 FISIP<br>Unlam   | $\bar{\phantom{a}}$ |
| $\overline{2}$ | Ahmad Syarif, S.Pd.I   | Banjarmasin, 21-06-<br>1977    | L              | S.1 PAI              | Guru Kelas          |
| $\overline{3}$ | Ainiah, S.Pd.I         | Sungai Rasau, 31-08-<br>1987   | ${\bf P}$      | $S.1$ PAI            | Guru Kelas          |
| $\overline{4}$ | Akhmad, SH.I           | Lupak Dalam, 13-02-<br>1980    | L              | S.1 PHM              | Fiqih               |
| 5              | Akhmad Zais, S.Ag      | Barabai, 01-04-1975            | L              | S.1 PAI              | Guru Kelas          |
| 6              | Arbainah, S.Pd.I       | Banjarmasin, 26-03-<br>1975    | $\mathbf{P}$   | S.1 PAI              | Guru Kelas          |
| $\overline{7}$ | Nor Sinah, S.Pd.I      | Handil Purai, 10-10-<br>1969   | ${\bf P}$      | $S.\overline{1$ PGMI | Guru Kelas          |
| 8              | Mimi Herawati, S. Pd.I | Dalam Pagar Ulu,07-<br>02-1982 | $\overline{P}$ | S.1 PAI              | Guru Kelas          |
| 9              | Mastina, S.Pd          | Pandulangan, 02-11-<br>1981    | $\mathbf{P}$   | S.1 FKIP             | Guru Kelas          |
| 10             | Fatimah, Sh.I          | Mekar Sari, 11-11-<br>1982     | ${\bf P}$      | S.1 <sub>SJ</sub>    | Guru Kelas          |
| 11             | Aulia Wati, S.Pd.I     | Banua Binjai, 14-12-<br>1992   | P              | S.1 PGMI             | Guru Kelas          |
| 12             | Hosin                  | Sampang, 24-04-1990            | L              | Pon-Pes<br>Salafy    | Bahasa Arab         |
| 13             | Misbahul Laily         | Batola, 01-10-1993             | ${\bf P}$      | S.1 PMTK             | Matematika          |
| 14             | Siti Rahmah, S.Pd.I    | Kertak Hanyar, 28-03-<br>1994  | ${\bf P}$      | S.1 PGMI             | Guru Kelas          |
| 15             | Chairunnisa, S.Pd      | Banjarmasin, 17-07-<br>1994    | ${\bf P}$      | S.1 PMIPA            | Guru Kelas          |
| 17             | Lily Amalia, S.Pd      | Barabai, 21 Oktober<br>1996    | $\mathbf{P}$   | S.1 PAI              | Guru Kelas          |

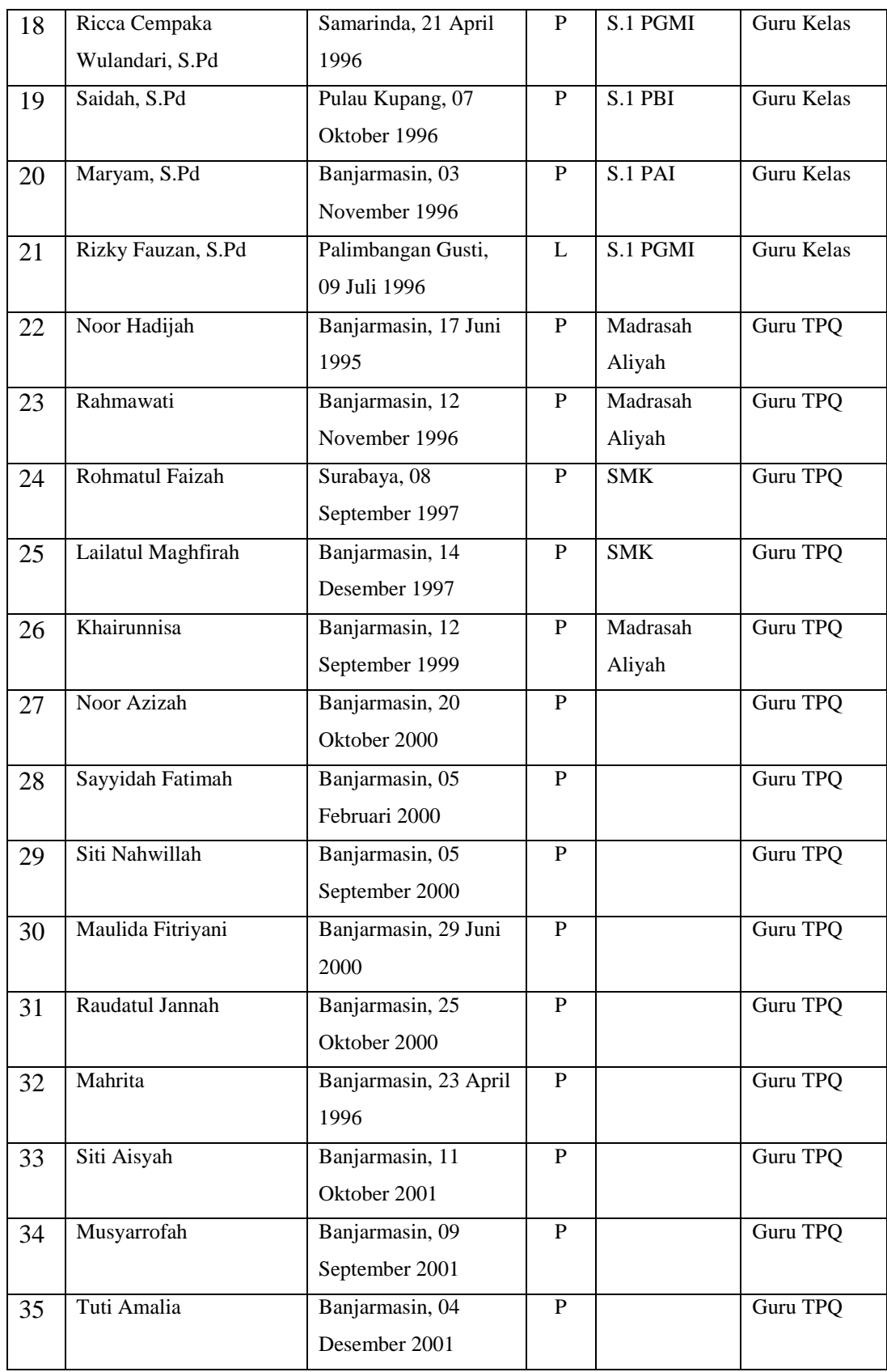

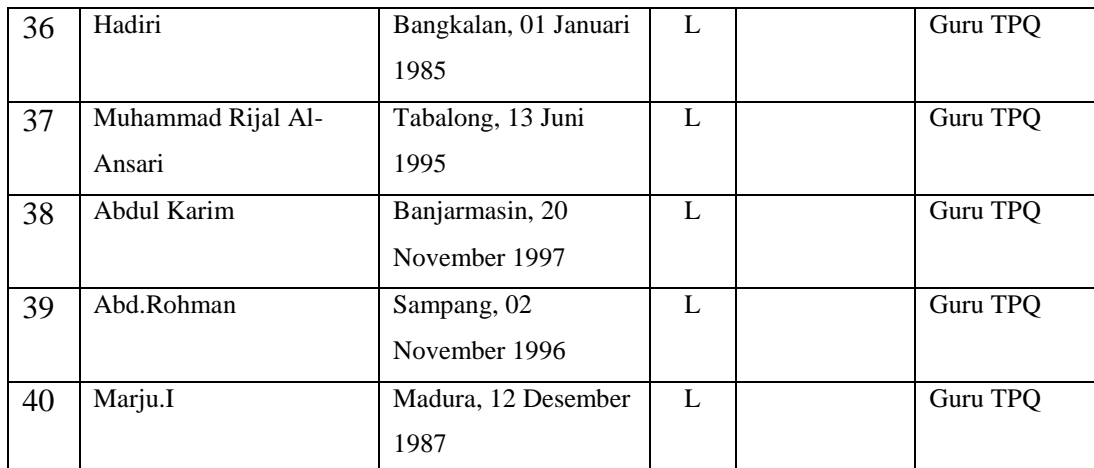

|               | <b>Kelas 1</b> |           |        |                |           |    | <b>Kelas 2</b> |                | <b>Kelas</b> 3 |    |        |                |
|---------------|----------------|-----------|--------|----------------|-----------|----|----------------|----------------|----------------|----|--------|----------------|
| Tahun         |                | Jlh Siswa |        | Jlh            | Jlh Siswa |    |                | Jlh            | Jumlah         |    |        | Jlh            |
| <b>Ajaran</b> |                |           | Rombel |                |           |    | Rombel         |                | siswa          |    | Rombel |                |
|               | Lk             | Pr        | Jlh    |                | Lk        | Pr | Jlh            |                | Lk             | Pr | Jlh    |                |
| 2013/2014     | 18             | 19        | 37     | $\overline{2}$ | 16        | 18 | 34             | $\overline{2}$ | 36             | 14 | 50     | $\overline{2}$ |
| 2014/2015     | 37             | 19        | 56     | $\overline{2}$ | 23        | 17 | 40             | $\overline{2}$ | 20             | 16 | 36     | $\overline{2}$ |
| 2015/2016     | 24             | 30        | 54     | 2              | 34        | 21 | 55             | $\overline{2}$ | 18             | 17 | 35     | $\overline{2}$ |
| 2016/2017     | 36             | 18        | 54     | $\overline{2}$ | 25        | 28 | 53             | $\overline{2}$ | 33             | 20 | 53     | $\overline{2}$ |
| 2017/2018     | 48             | 37        | 85     | 3              | 33        | 21 | 54             | $\overline{2}$ | 27             | 26 | 53     | $\overline{2}$ |
| 2018/2019     | 45             | 49        | 94     | 3              | 44        | 45 | 89             | 3              | 32             | 21 | 53     | $\mathfrak{D}$ |

*Lampiran IV. Daftar Jumlah Peserta Didik MI Al-Istiqamah*

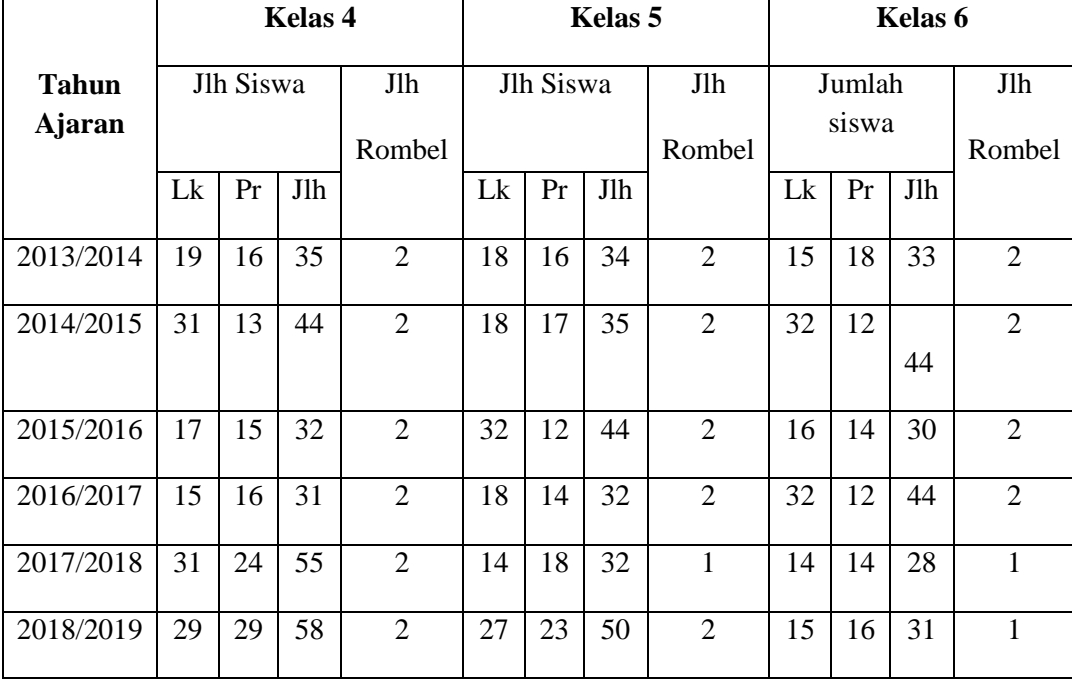

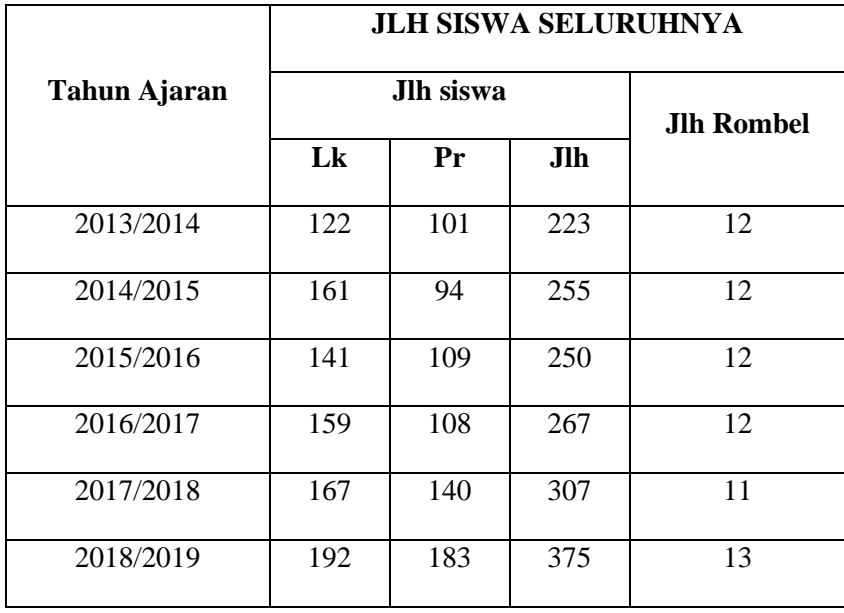

| N <sub>0</sub> | Nama Bangunan        | Jumlah         |
|----------------|----------------------|----------------|
| 1.             | <b>Ruang Kelas</b>   | 13             |
| 2.             | Ruang Guru           | 1              |
| 3.             | Ruang Kepala         | $\mathbf{1}$   |
| 4.             | Ruang TU             | $\mathbf{1}$   |
| 5.             | Ruang keperpustakaan | $\mathbf{1}$   |
| 6.             | Pagar                | $\mathbf{1}$   |
| 7.             | WC Guru              | $\overline{2}$ |
| 8.             | WC Murid             | $\overline{2}$ |
| 9              | <b>Ruang UKS</b>     | $\mathbf{1}$   |
| 10             | Ruang Ibadah         | $\mathbf{1}$   |
| 11             | Gudang               | $\mathbf{1}$   |
| 12             | Tempat Olahraga      | $\mathbf{1}$   |
|                | Jumlah               | 26             |

*Lampiran V. Daftar Keadaan Sarana dan Prasarana*

#### *Lampiran VI. Pedoman Pengumpulan Data*

#### **Pedoman Observasi**

- 1. Mengamati keadaan gedung dan lingkungan MI Al-Istiqamah.
- 2. Mengamati sarana dan prasarana yang mendukung proses belajar mengajar.
- 3. Mengamati keadaan tenaga pengajar, siswa, dan staf tata usaha secara umum.
- 4. Mengamati media pembelajaran corong berhitung dan media pembelajaran papan stik.

## **Pedoman Dokumentasi**

- 1. Dokumen tentang sejarah berdirinya MI Al-Istiqamah..
- 2. Dokumen tentang jumlah tenaga pengajar dan staf tata usaha MI Al-Istiqamah.
- 3. Dokumen tentang jumlah peserta didik secara keseluruhan dan jumlah peserta didik masing-masing kelas di MI Al-Istiqamah.
- 4. Dokumen tentang sarana dan prasarana MI Al-Istiqamah.

#### **Pedoman Wawancara**

- 1. Apa latar belakang pendidikan ibu?
- 2. Sudah berapa lama ibu mengajar di MI Al Istiqamah ?
- 3. Bagaimana pelaksanaan pembelajaran Matematika MI Al Istiqamah ?
- 4. Strategi dan model pembelajaran apa yang biasa ibu gunakan dalam mengajar matematika ?
- 5. Bagaimana kondisi peserta didik atau kelas saat pembelajaran matematika ?
- 6. Apakah peserta didik antusias ketika mengikuti pembelajaran ?
- 7. Kesulitan apa saja yang ibu temukan dalam mengajar matematika ?
- 8. Saat pembelajaran di kelas, apakah banyak peserta didik yang berani bertanya dan berani mempresentasikan hasil pekerjaannya?
- 9. Apakah ibu sering memberikan *reward* ketika peserta didik menunjukkan perkembangan yang positif dalam penguasaan materi yang dipelajari?
- 10. Media apa yang sering ibu gunakan ketika mengajar matematika ?
- 1.  $4 \times 4 = \dots + \dots + \dots + \dots =$
- 2.  $4 \times 6 = \dots + \dots + \dots + \dots =$
- 3.  $4 \times 9 = ... + ... + ... + ... =$

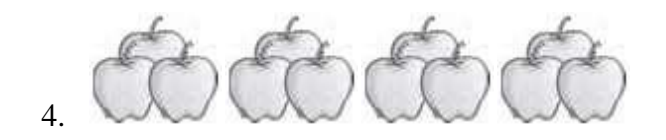

Ada berapa banyak apel tersebut ?

.....+ ..... + ..... + ..... = ...

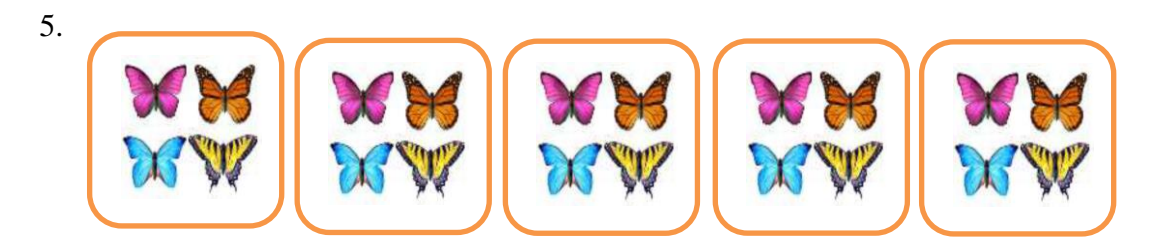

Ada berapa banyak kupu – kupu yang ada di dalam kotak ?

.....+ ..... + ..... + ..... + ..... = ...

6. ada berapa banyak nanas di dalam kotak di bawah ini ?

.....+ ..... + ..... + ..... = ...

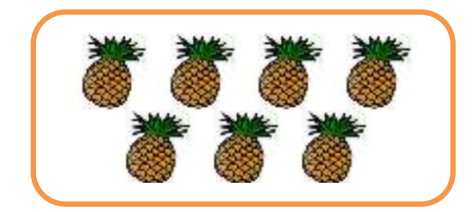

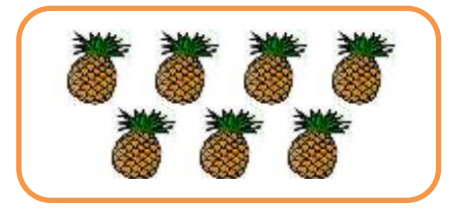

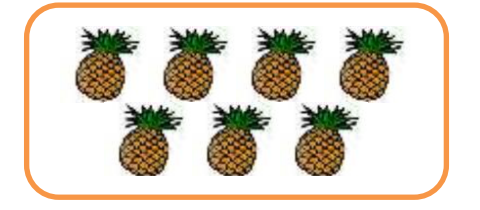

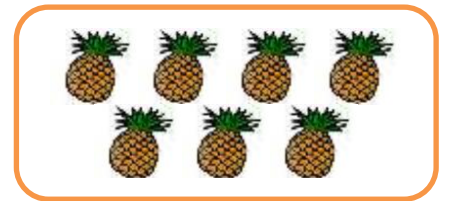

- 7.  $7 \times 3 = \dots + \dots + \dots + \dots + \dots + \dots + \dots + \dots = \dots$
- 8. Ada 3 mangkok diatas meja. Tiap mangkok berisi 7 biji anggur. Barapa jumlah buah anggur seluruhnya?
- 9. Setiap hari opi minum obat. Obat yang diminum sebanyak 3 tablet. Opi minum obat selamat 5 hari. Berapa tablet obat yang diminum opi?
- 10. Ada 6 bangku di taman . masing masing bangku terdapat 4 orang yang sedang duduk. Berapa banyak orang yang sedang duduk di bangku taman?

*Lampiran VIII. Kunci Jawaban Soal Uji Coba Instrumen Tes*

- 1.  $4 \times 4 = 4 + 4 + 4 + 4 = 16$
- 2.  $4 \times 6 = 6 + 6 + 6 + 6 = 24$
- 3.  $4 \times 9 = 9 + 9 + 9 + 9 = 36$

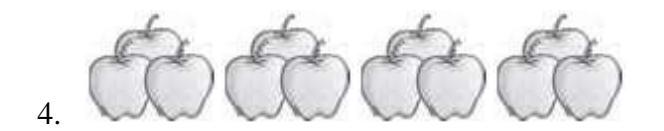

Ada berapa banyak apel tersebut ?

$$
3 + 3 + 3 + 3 = 14
$$

5.

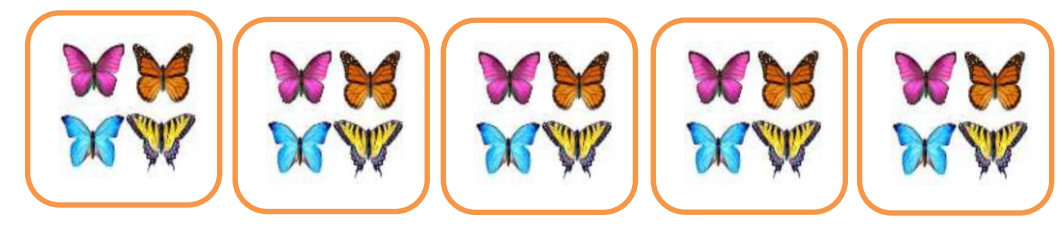

Ada berapa banyak kupu – kupu yang ada di dalam kotak ?

 $4 + 4 + 4 + 4 + 4 = 16$ 

6. ada berapa banyak nanas di dalam kotak di bawah ini ?

 $7 + 7 + 7 + 7 = 28$ 

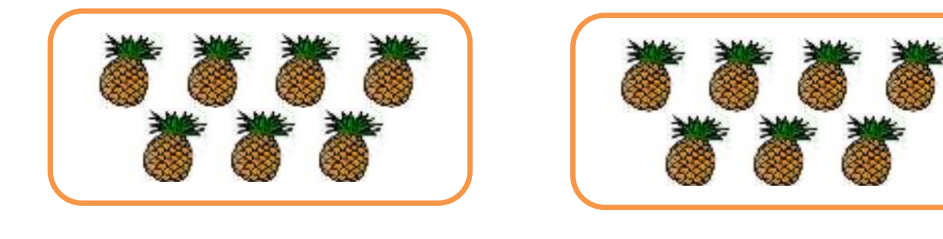

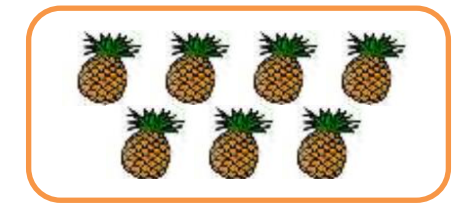

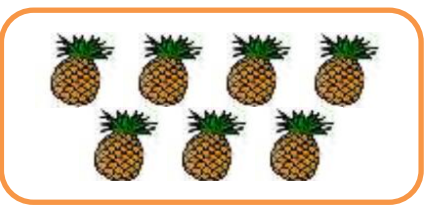

- 7.  $7 \times 3 = 3 + 3 + 3 + 3 + 3 + 3 + 3 = 21$
- 8. Ada 3 mangkok diatas meja. Tiap mangkok berisi 7 biji anggur. Barapa jumlah buah anggur seluruhnya?

 $7 + 7 + 7 = 21$ 

9. Setiap hari opi minum obat. Obat yang diminum sebanyak 3 tablet. Opi minum obat selamat 5 hari. Berapa tablet obat yang diminum opi?

 $3 + 3 + 3 + 3 + 3 = 15$ 

10. Ada 6 bangku di taman . masing – masing bangku terdapat 4 orang yang sedang duduk. Berapa banyak orang yang sedang duduk di bangku taman?  $4 + 4 + 4 + 4 + 4 + 4 = 24$ 

# *Lampiran IX. Data Hasil Uji Coba*

|                                                                     | Name                                                     | Type               | Width                   | Decimals                         | Label             | Values                      | Missing                       | Columns                  | Align                     | Measure                         |                             | Role |     |                                                                                                    |                             |                           |
|---------------------------------------------------------------------|----------------------------------------------------------|--------------------|-------------------------|----------------------------------|-------------------|-----------------------------|-------------------------------|--------------------------|---------------------------|---------------------------------|-----------------------------|------|-----|----------------------------------------------------------------------------------------------------|-----------------------------|---------------------------|
|                                                                     | soal1                                                    | Numeric            | 8                       | $\overline{2}$                   | soal1             | None                        | None                          | $\boldsymbol{8}$         | Right                     | Nominal                         | Input                       |      |     |                                                                                                    |                             |                           |
|                                                                     | soal <sub>2</sub>                                        | Numeric            | $\overline{\mathbf{8}}$ | $\overline{2}$                   | soal2             | None                        | None                          | 8                        | <b>E</b> Right            | <b>A</b> Nominal                | Input                       |      |     |                                                                                                    |                             |                           |
|                                                                     | soal3                                                    | Numeric            | $\bf{8}$                | $\overline{2}$                   | soal3             | None                        | None                          | $\overline{\phantom{a}}$ | <b>E</b> Right            | Nominal                         | Input                       |      |     |                                                                                                    |                             |                           |
|                                                                     | soal4                                                    | Numeric            | $\overline{\mathbf{8}}$ | $\overline{2}$                   | soal4             | None                        | None                          | $\overline{\phantom{a}}$ | <b>三 Right</b>            | Nominal                         | Input                       |      |     |                                                                                                    |                             |                           |
|                                                                     | soal5                                                    | Numeric            | 8                       | $\overline{2}$                   | soal5             | None                        | None                          | 8                        | = Right                   | <b>&amp;</b> Nominal            | Input                       |      |     |                                                                                                    |                             |                           |
|                                                                     | soal6<br>soal7                                           | Numeric<br>Numeric | 8<br>8                  | $\overline{2}$<br>$\overline{2}$ | soal6<br>soal7    | None<br>None                | None<br>None                  | 8<br>8                   | = Right<br><b>三 Right</b> | <b>Nominal</b><br>Nominal       | Input<br>Input              |      |     |                                                                                                    |                             |                           |
|                                                                     | soal <sub>8</sub>                                        | Numeric            | 8                       | $\overline{2}$                   | soal <sub>8</sub> | None                        | None                          | 8                        | <b>覆 Right</b>            | & Nominal                       | Input                       |      |     |                                                                                                    |                             |                           |
|                                                                     | soal9                                                    | Numeric            | $\bf{8}$                | $\overline{2}$                   | soal9             | None                        | None                          | $\overline{\mathbf{8}}$  | <b>E</b> Right            | & Nominal                       | Input                       |      |     |                                                                                                    |                             |                           |
| 10                                                                  | soal10                                                   | Numeric            | $\overline{\mathbf{8}}$ | $\overline{2}$                   | soal10            | None                        | None                          | $\overline{\mathbf{8}}$  | <b>三 Right</b>            | & Nominal                       | $\blacktriangleright$ Input |      |     |                                                                                                    |                             |                           |
| 11                                                                  | skor_total                                               | Numeric            | 8                       | $\overline{2}$                   | skor_total        | None                        | None                          | 8                        | <b>E</b> Right            | <b>Nominal</b>                  | Input                       |      |     |                                                                                                    |                             |                           |
| 12                                                                  |                                                          |                    |                         |                                  |                   |                             |                               |                          |                           |                                 |                             |      |     |                                                                                                    |                             |                           |
| 13                                                                  |                                                          |                    |                         |                                  |                   |                             |                               |                          |                           |                                 |                             |      |     |                                                                                                    |                             |                           |
| 14                                                                  |                                                          |                    |                         |                                  |                   |                             |                               |                          |                           |                                 |                             |      |     |                                                                                                    |                             |                           |
|                                                                     |                                                          |                    |                         |                                  |                   |                             |                               |                          |                           |                                 |                             |      |     |                                                                                                    |                             |                           |
| 16<br>17                                                            |                                                          |                    |                         |                                  |                   |                             |                               |                          |                           |                                 |                             |      |     |                                                                                                    |                             |                           |
| 18                                                                  |                                                          |                    |                         |                                  |                   |                             |                               |                          |                           |                                 |                             |      |     |                                                                                                    |                             |                           |
| 19                                                                  |                                                          |                    |                         |                                  |                   |                             |                               |                          |                           |                                 |                             |      |     |                                                                                                    |                             |                           |
| $20\,$                                                              |                                                          |                    |                         |                                  |                   |                             |                               |                          |                           |                                 |                             |      |     |                                                                                                    |                             |                           |
| 21                                                                  |                                                          |                    |                         |                                  |                   |                             |                               |                          |                           |                                 |                             |      |     |                                                                                                    |                             |                           |
| 22                                                                  |                                                          |                    |                         |                                  |                   |                             |                               |                          |                           |                                 |                             |      |     |                                                                                                    |                             |                           |
| 23                                                                  |                                                          |                    |                         |                                  |                   |                             |                               |                          |                           |                                 |                             |      |     |                                                                                                    |                             |                           |
| $\overline{24}$                                                     |                                                          |                    |                         |                                  |                   |                             |                               |                          |                           |                                 |                             |      |     |                                                                                                    |                             |                           |
| Data View                                                           | $\overline{4}$                                           |                    |                         |                                  |                   |                             |                               |                          |                           |                                 |                             |      |     |                                                                                                    |                             |                           |
|                                                                     | *Montitled1 [DataSet0] - IBM SPSS Statistics Data Editor |                    |                         | W                                |                   |                             |                               |                          |                           |                                 |                             |      | IN  | $\begin{array}{c c c c c c} \hline \multicolumn{1}{c }{\mathbf{x}} & \multicolumn{1}{c }{\mathbf{A}} & \multicolumn{1}{c }{\mathbf{b}} & \multicolumn{1}{c }{\mathbf{B}} & \multicolumn{1}{c }{\mathbf{B}} & \multicolumn{1}{c }{\mathbf{A}} & \multicolumn{1}{c }{\mathbf{C}} \end{array}$ |                             | -97                       |
|                                                                     | View<br>Data                                             | Transform          | Analyze                 | <b>Direct Marketing</b>          | Graphs            | <b>Utilities</b><br>Add-ons | Window                        | He                       |                           |                                 |                             |      |     |                                                                                                    |                             |                           |
| ы                                                                   | 員<br>Ō۵.                                                 | $\rightarrow$      | F                       | ٢I                               | 酯<br>Ľ            | 为<br>$\mathbf{z}$           | $\overline{\mathcal{L}}$<br>噩 | ▦                        | $\frac{A}{14}$<br>G       | $\frac{\text{ABC}}{\text{AC}}$  |                             |      |     |                                                                                                    |                             |                           |
|                                                                     |                                                          |                    |                         |                                  |                   |                             |                               |                          |                           |                                 |                             |      |     |                                                                                                    | Visible: 11 of 11 Variables |                           |
|                                                                     | soal1                                                    | soal2              | soal3                   | soal4                            | soal5             | soal6                       | soal7                         | soal8                    | soal9                     | soal10                          | skor_total                  | va   | vai | var                                                                                                    | var                         |                           |
|                                                                     | 1,00<br>,00                                              | 00,<br>.00         | .00<br>,00              | 1,00<br>.00                      | 1,00<br>.00.      | 1,00<br>.00                 | 1,00<br>,00                   | 00,<br>,00               | .00<br>.00                | ,00<br>.00                      | 4,00<br>,00                 |      |     |                                                                                                    |                             |                           |
|                                                                     | 1,00                                                     | .00 <sub>1</sub>   | 1,00                    | .00 <sub>1</sub>                 | .00 <sub>1</sub>  | 00 <sub>1</sub>             | .00                           | 00 <sub>1</sub>          | .00 <sub>1</sub>          | .00 <sub>1</sub>                | 2,00                        |      |     |                                                                                                    |                             |                           |
|                                                                     | 1,00                                                     | 1,00               | .00                     | .00 <sub>1</sub>                 | 1,00              | 1,00                        | 1,00                          | 00 <sub>1</sub>          | .00                       | .00 <sub>1</sub>                | 5,00                        |      |     |                                                                                                    |                             |                           |
|                                                                     | .00 <sub>1</sub>                                         | 1.00               | 1.00                    | .00 <sub>1</sub>                 | .00 <sub>1</sub>  | .00                         | .00                           | .00                      | .00                       | .00 <sub>1</sub>                | 2.00                        |      |     |                                                                                                    |                             |                           |
|                                                                     | 1,00                                                     | 1,00               | 1,00                    | 1,00                             | 1,00              | 1,00                        | 1,00                          | ,00                      | .00                       | .00                             | 7,00                        |      |     |                                                                                                    |                             |                           |
|                                                                     | 1,00                                                     | 1,00               | 1,00                    | 1,00                             | 1,00              | 1,00                        | 1,00                          | ,00                      | ,00                       | ,00                             | 7,00                        |      |     |                                                                                                    |                             |                           |
|                                                                     | 1,00                                                     | 1,00               | 1,00                    | 1,00                             | 1,00              | 1,00                        | 1,00                          | ,00                      | ,00                       | ,00                             | 7,00                        |      |     |                                                                                                    |                             |                           |
|                                                                     | 1,00<br>1,00                                             | 1,00<br>1,00       | 1,00<br>1,00            | ,00<br>1,00                      | ,00<br>1,00       | ,00<br>1,00                 | ,00<br>1,00                   | ,00<br>.001              | ,00<br>.00 <sub>1</sub>   | ,00<br>.00 <sub>1</sub>         | 3,00<br>7.00                |      |     |                                                                                                    |                             |                           |
|                                                                     | 1,00                                                     | 1,00               | 1,00                    | 1,00                             | 1,00              | 1,00                        | 1,00                          | ,00                      | .00 <sub>1</sub>          |                                 | 7,00                        |      |     |                                                                                                    |                             |                           |
|                                                                     | .00 <sub>1</sub>                                         | ,00                | 1,00                    | 1,00                             | 1,00              | .00                         | .00                           | ,00                      | .00 <sub>1</sub>          | $\overline{\mathbf{00}}$<br>00, | 3,00                        |      |     |                                                                                                    |                             |                           |
|                                                                     | 1,00                                                     | 1,00               | .00                     | 1,00                             | 1,00              | 1,00                        | 1,00                          | ,00                      | .00                       | 00,                             | 6,00                        |      |     |                                                                                                    |                             |                           |
|                                                                     | 1,00                                                     | ,00                | .00                     | .00                              | .00.              | .00                         | ,00                           | ,00                      | .00                       | .00                             | 1,00                        |      |     |                                                                                                    |                             |                           |
|                                                                     | 1,00                                                     | 1,00               | 1,00                    | 1,00                             | 1,00              | 1,00                        | 1,00                          | ,00                      | .00                       | ,00                             | 7,00                        |      |     |                                                                                                    |                             |                           |
|                                                                     | 1,00                                                     | 1,00               | 1,00                    | 1,00                             | .00 <sub>1</sub>  | 1,00                        | 1,00                          | .00                      | .00 <sub>1</sub>          | .00 <sub>1</sub>                | 6,00                        |      |     |                                                                                                    |                             |                           |
| Edit<br>$17:$ soal1<br>10<br>11<br>12<br>13<br>14<br>15<br>16<br>17 |                                                          |                    |                         |                                  |                   |                             |                               |                          |                           |                                 |                             |      |     |                                                                                                    |                             | 23:28<br>15/02/2020<br>va |
|                                                                     |                                                          |                    |                         |                                  |                   |                             |                               |                          |                           |                                 |                             |      |     |                                                                                                    |                             |                           |
| 18<br>19<br>$20\,$                                                  |                                                          |                    |                         |                                  |                   |                             |                               |                          |                           |                                 |                             |      |     |                                                                                                    |                             |                           |
|                                                                     |                                                          |                    |                         |                                  |                   |                             |                               |                          |                           |                                 |                             |      |     |                                                                                                    |                             |                           |
|                                                                     |                                                          |                    |                         |                                  |                   |                             |                               |                          |                           |                                 |                             |      |     |                                                                                                    |                             |                           |
|                                                                     |                                                          |                    |                         |                                  |                   |                             |                               |                          |                           |                                 |                             |      |     |                                                                                                    |                             |                           |
|                                                                     | <b>KILL</b>                                              |                    |                         |                                  |                   |                             |                               |                          |                           |                                 |                             |      |     |                                                                                                    |                             |                           |

*Data Kelas Yang Menggunakan Media Pembelajaran Corong Berhitung* 

*Data Yang Menggunakan Media Pembelajaran Papan Stik* 

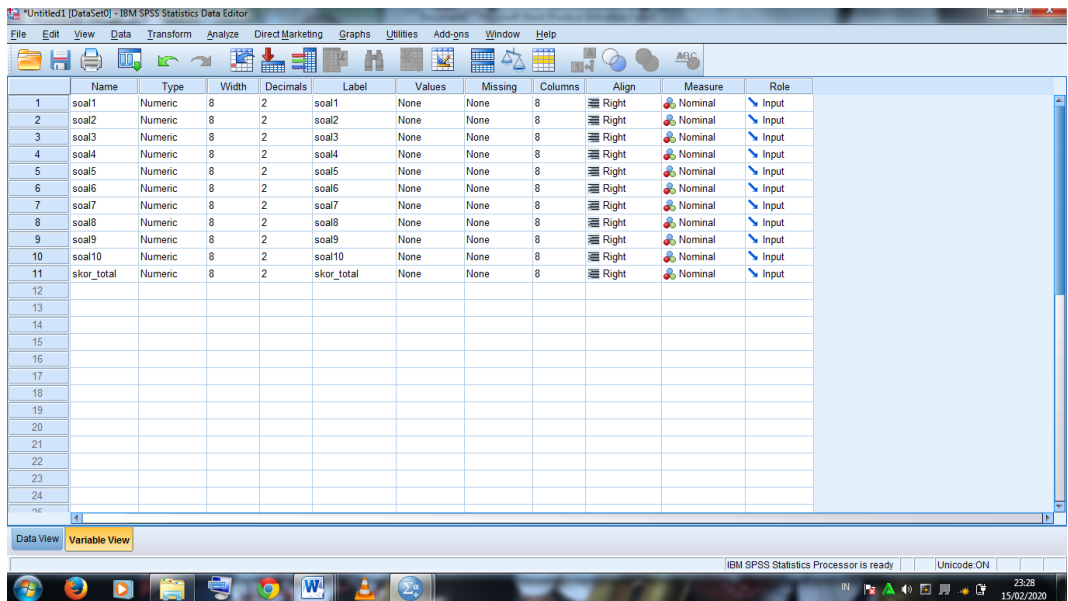

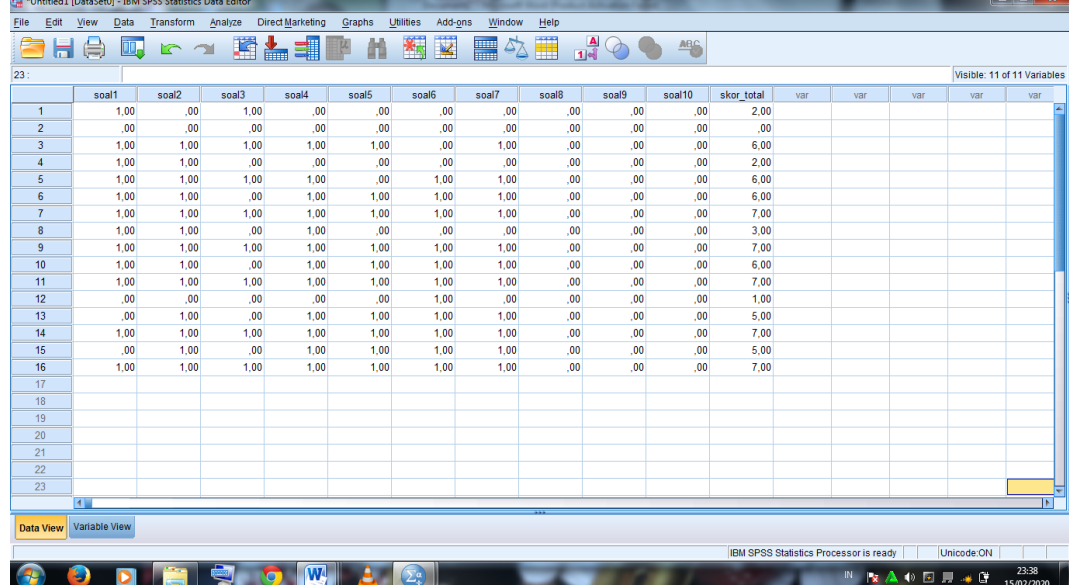

## *Lampiran X. Perhitungan Validitas Soal Uji Coba Dengan Menggunakan SPSS*

Perhitungan validitas soal dengan menggunakan SPSS 22. Langkah-langkahnya sebagai berikut:

- 1. Memasukan Data ke SPSS
	- Buka lembar kerja baru
	- Masuk ke *Variable View* untuk memasukkan nama dan properti variabel, sehingga akan nampak seperti gambar di bawah ini:

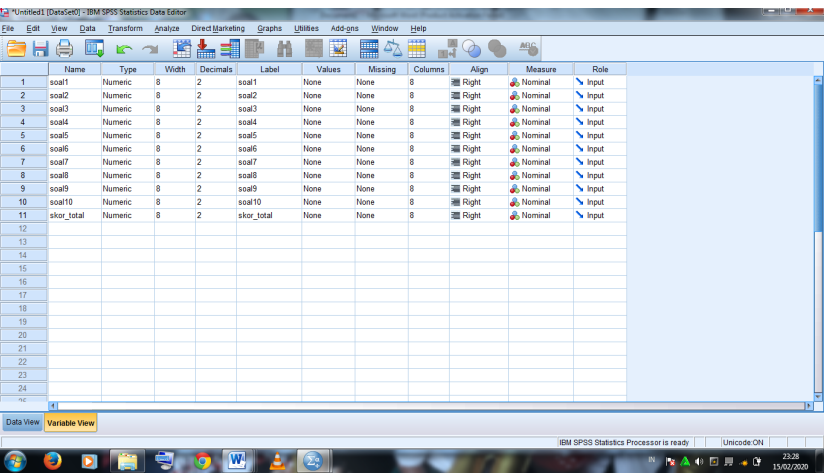

- 2. Mengisi Data
	- Kembalikan tampilan data pada *Data View*. Isilah data tersebut berdasarkan data jawaban peserta didik, sehingga akan nampak seperti gambar di bawah ini:

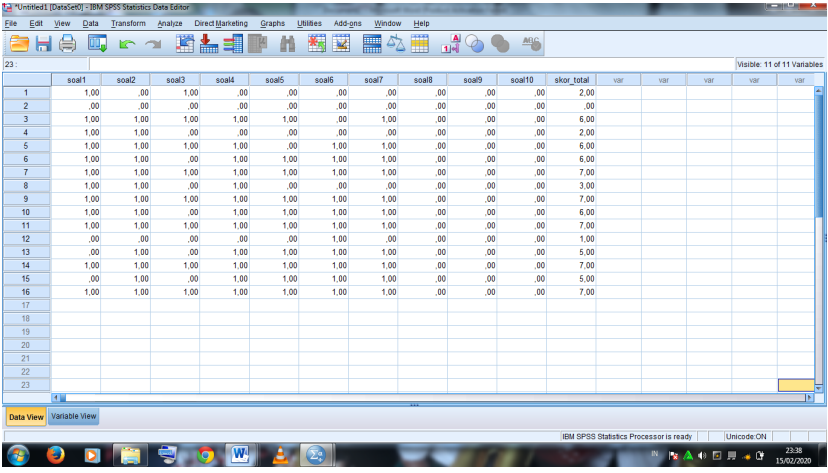

- 3. Mengolah Data
	- Klik *Analyze Correlate Bivariate Correlations*.
	- Memasukkan semua variabel ke kotak *Variables*, centang bagian *Pearson, Two-tailed, dan Flag significant correlations*
	- Klik **OK.**

#### *Lampiran XI. Perhitungan Reliabilitas Soal Uji Coba Menggunakan SPSS*

Perhitungan reliabilitas soal juga dengan menggunakan SPSS 22. Adapun langkah-langkahnya sama seperti validitas, kecuali langkah yang ketiga. Untuk mengolah data perhitungan reliabilitas, langkah-langkahnya akan dijelaskan di bawah ini:

- Memilih tombol *Analyze – Scale – Reliability Analysis*.
- Memasukkan semua variabel kecuali "*Jumlah*" ke dalam kolom *Items*. Pada *Model*, klik *Alpha* sehingga akan tampak seperti gambar di bawah ini.
- Memilih *Statistic*, centang bagian *Item*, kemudian memilih tombol *continue*.
- Memilih tombol **OK**.

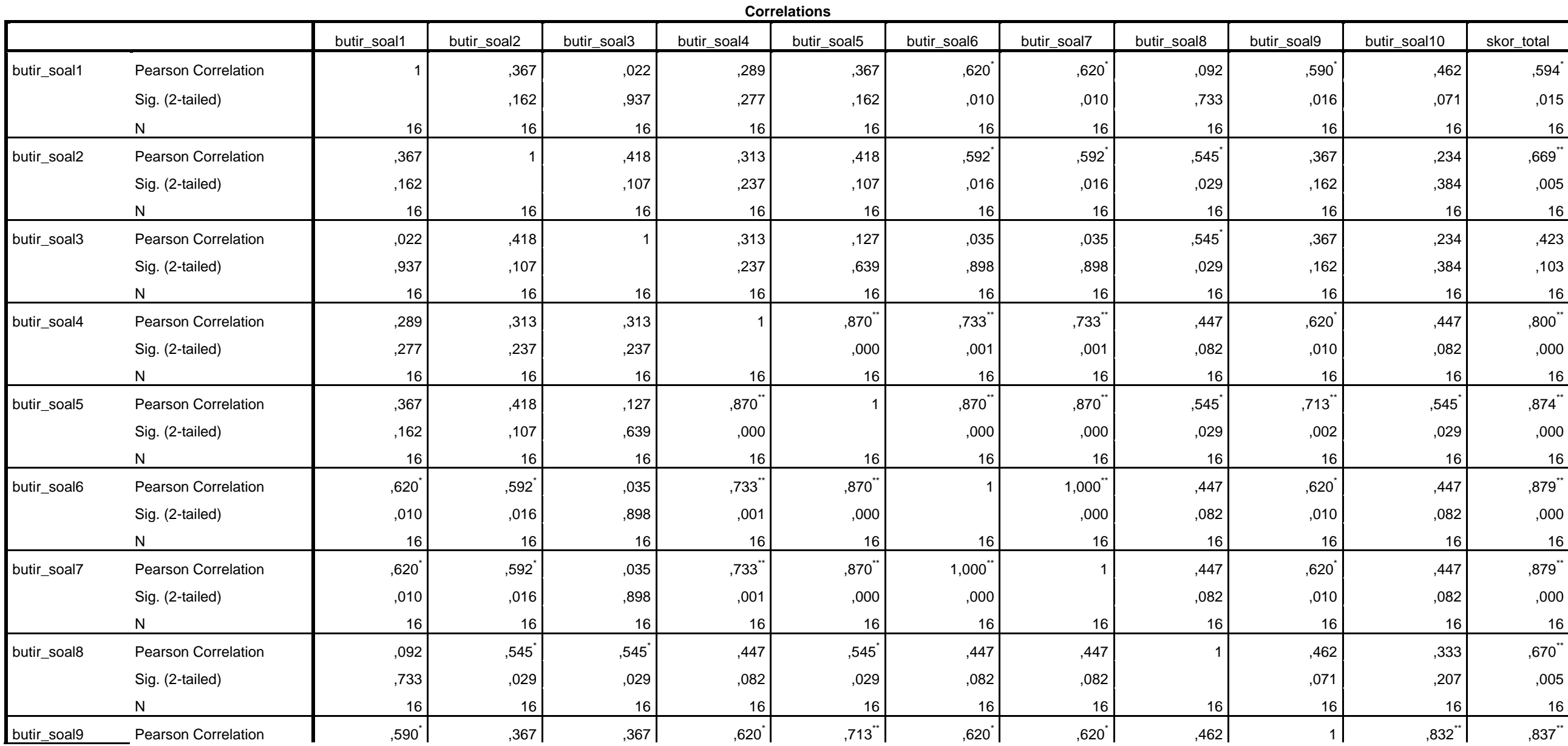

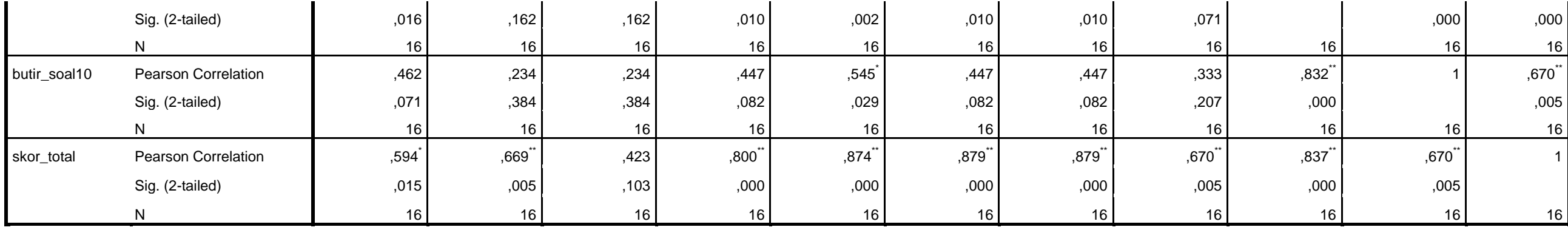

\*. Correlation is significant at the 0.05 level (2-tailed).

\*\*. Correlation is significant at the 0.01 level (2-tailed).

101

| N <sub>0</sub> | <b>Nama Siswa</b>     | Nilai Test     |
|----------------|-----------------------|----------------|
| $\mathbf{1}$   | Abu Khanifah          | $\mathbf{1}$   |
| $\overline{2}$ | Muhammad Ajid         | $\overline{3}$ |
| 3              | <b>Muhammad Abbas</b> | $\overline{2}$ |
| $\overline{4}$ | Heriyato Saputra      | 3              |
| 5              | Muhammad Galih        | $\overline{4}$ |
| 6              | Muhammad Risky I.     | 3              |
| 7              | Muhammad Albar        | $\overline{2}$ |
| 8              | Nurul Komariyah       | $\overline{4}$ |
| 9              | Rafif Cahya P.        | 3              |
| 10             | Putri Nasyifa Q.      | $\overline{4}$ |
| 11             | Azkiya Maulidah       | $\overline{2}$ |
| 12             | Karima Adda           | $\mathbf{1}$   |
| 13             | Muhammad Putra R.     | 3              |
| 14             | Aliya                 | 2              |
| 15             | Kamelia Ramadani      | $\mathbf{1}$   |
| 16             | Fatimatuzzahra        | 3              |
| 17             | Muhammad Ansyari      | $\mathbf{1}$   |
| 18             | Samratul Farhah       | 3              |
| 19             | Talita Madinatul Az   | 1              |
| 20             | Nazwa Syahrini        | $\overline{2}$ |
|                |                       |                |

*Lampiran XIII. Daftar Nama Siswa Pada Tes Awal dan Hasil Belajarnya*

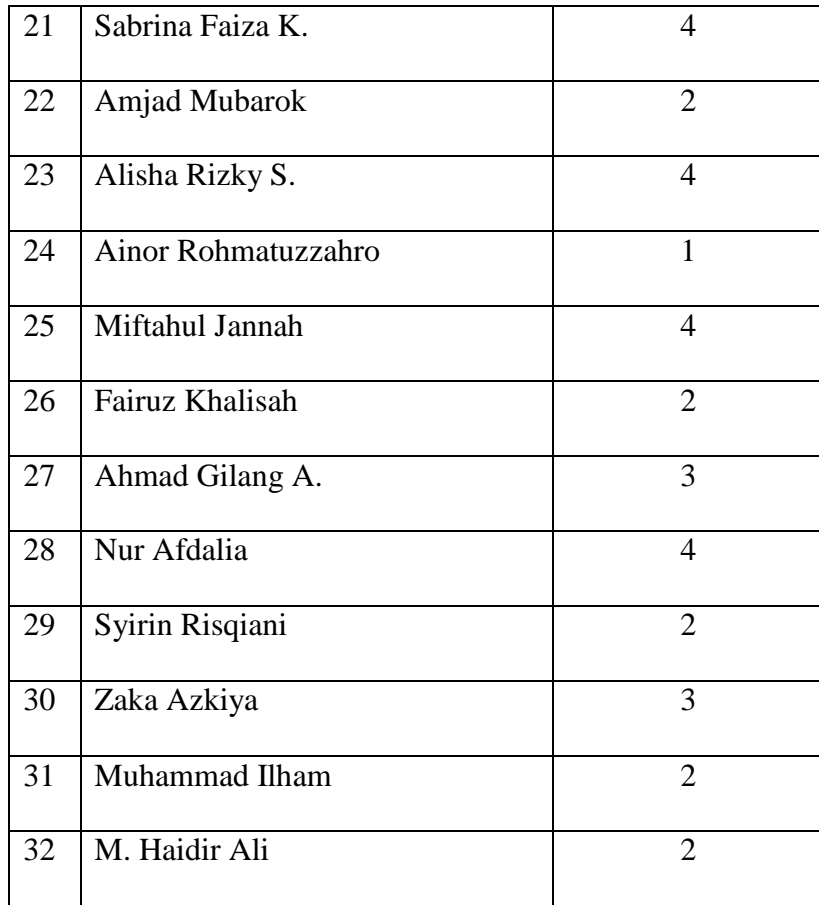

# *Lampiran XIV. Perhitungan Rata-Rata, Standar Deviasi, dan Varians Kemampuan Awal Siswa*

Perhitungan rata-rata, standar deviasi, dan variansi dengan menggunakan SPSS 22. Langkah-langkahnya, sebagai berikut:

- 1. Memasukkan data ke SPSS
	- Menampilkan **variabel view** untuk mempersiapkan pemasukkan nama dan properti variabel.
- 2. Mengisi data
	- Mengembalikan tampilan pada **Data View**.
- 3. Mengolah data
	- Memilih tombol **Aanalyze – Descriptive Statistics – explore.**
	- Kemudian **posttest** pindahkan pada kotak **Dependent List** dan **kelompok** ke kotak **Faktor List**
	- Pada **Display**

Memilih **Statistics**.

Memilih tombol **OK.**

| <b>Statistics</b> |                        |          |          |  |  |  |
|-------------------|------------------------|----------|----------|--|--|--|
|                   |                        | Α        | B        |  |  |  |
| N                 | Valid                  | 16       | 16       |  |  |  |
|                   | Missing                | 16       | 16       |  |  |  |
| Mean              |                        | 2.56     | 2.50     |  |  |  |
| Median            |                        | 3.00     | 2.00     |  |  |  |
| Mode              |                        | 3        | 2        |  |  |  |
| Std. Deviation    |                        | 1.031    | 1.095    |  |  |  |
| Variance          |                        | 1.063    | 1.200    |  |  |  |
| Kurtosis          |                        | $-0.945$ | $-1.218$ |  |  |  |
|                   | Std. Error of Kurtosis | 1.091    | 1.091    |  |  |  |
| Range             |                        | 3        | 3        |  |  |  |
| Minimum           |                        | 1        |          |  |  |  |
| Maximum           |                        | 4        | 4        |  |  |  |
| Sum               |                        | 41       | 40       |  |  |  |

*Lampiran XV. Hasil Perhitungan Rata-Rata, Standar Deviasi, dan Varians Kemampuan Awal Siswa* 

#### *Lampiran XVI. Perhitungan Uji Normalitas Hasil Belajar Siswa Pada Tes Awal*

Perhitungan Uji normalitas dan homogenitas hasil belajar kelas eksperimen dan kelas kontrol dengan menggunakan SPSS 22. Langkah-langkahnya sebagai berikut:

- 1. Memasukkan data ke SPSS
	- Menampilkan **variable view** untuk mempersiapkan pemasukkan nama dan properti variabel.
- 2. Mengisi data
	- Mengembalikan data pada **Data View**.
- 3. Mengolah data
	- Memilih **Analyze – Descriptive Statistics – explore.**
	- Kemudian **posttest** dipindahkan pada kotak **Dependent List** dan **kelompok** ke kotak **Faktor List**
	- Memilih tombol pada display **Plots.**
	- Kemudian memilih tombol **Steam and leat** pada kolom **Descriptive**
	- Memilih tombol **Normality plots with tests** pada **display**
	- Memilih tombol **power Estimation** pada kolom **Spread vs Level With Levene Test**
	- Kemudian memilih tombol **Countinue**,:
	- Memilih tombol **Plots** pada **Display**, kemudian memilih tombol **OK**.

# *Lampiran XVII. Hasil Perhitungan Uji Normalitas Hasil Belajar Siswa Pada Tes Awal*

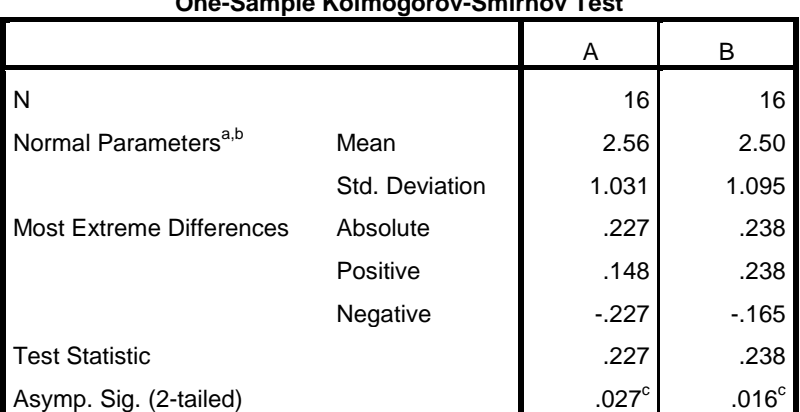

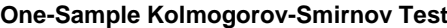

a. Test distribution is Normal.

b. Calculated from data.

c. Lilliefors Significance Correction.

*Lampiran XVIII. Daftar Nama Siswa Yang Menggunakan Media Pembelajaran* 

| Corong Berhitung dan Hasil Belajarnya |  |  |
|---------------------------------------|--|--|
|                                       |  |  |

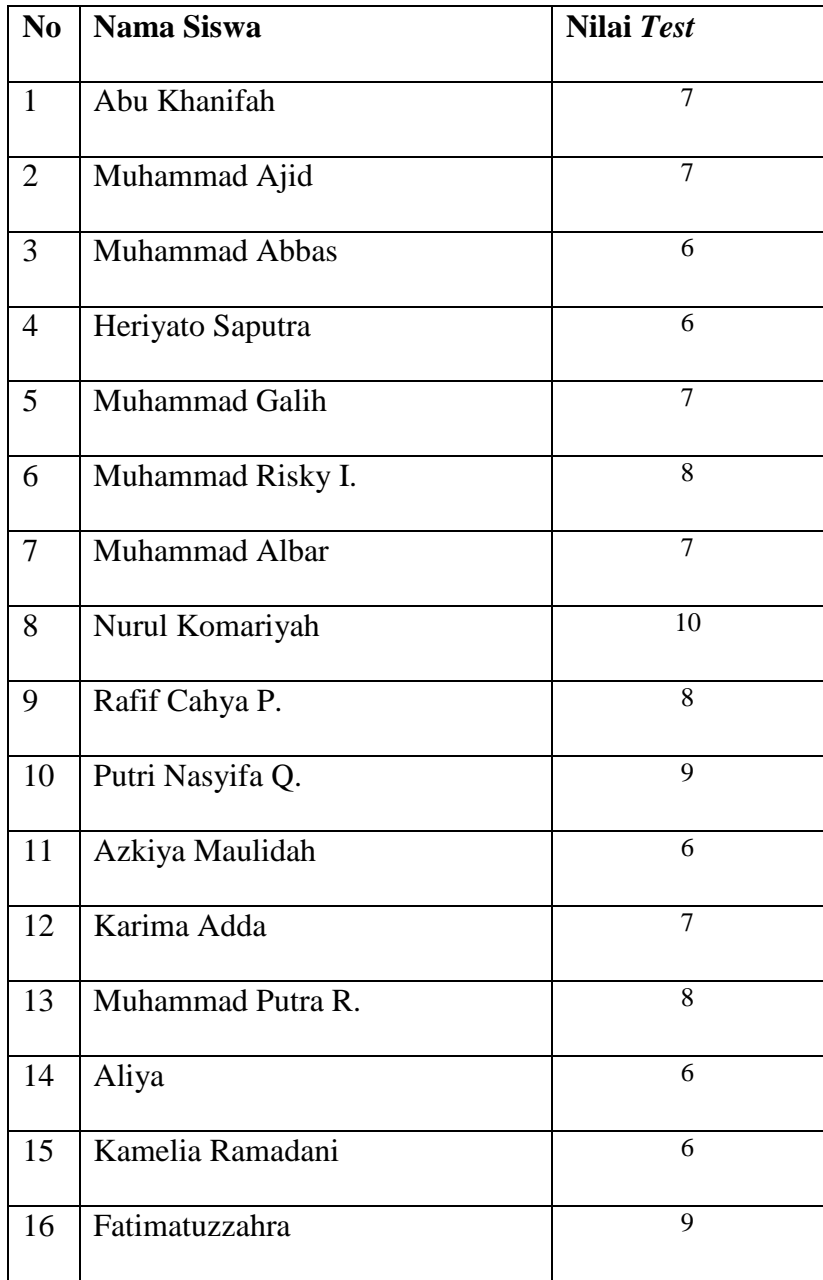

*Lampiran XIX. Daftar Nama Siswa Yang Menggunakan Media Pembelajaran* 

| N <sub>0</sub> | <b>Nama Siswa</b>   | Nilai Test     |
|----------------|---------------------|----------------|
| $\mathbf{1}$   | Muhammad Ansyari    | 8              |
| $\overline{2}$ | Samratul Farhah     | $\overline{7}$ |
| 3              | Talita Madinatul Az | 6              |
| $\overline{4}$ | Nazwa Syahrini      | $\overline{8}$ |
| 5              | Sabrina Faiza K.    | 7              |
| 6              | Amjad Mubarok       | 6              |
| $\overline{7}$ | Alisha Rizky S.     | 6              |
| 8              | Ainor Rohmatuzzahro | $\overline{9}$ |
| 9              | Miftahul Jannah     | $\overline{7}$ |
| 10             | Fairuz Khalisah     | 8              |
| 11             | Ahmad Gilang A.     | 6              |
| 12             | Nur Afdalia         | $\overline{7}$ |
| 13             | Syirin Risqiani     | $\overline{8}$ |
| 14             | Zaka Azkiya         | $\overline{7}$ |
| 15             | Muhammad Ilham      | 10             |
| 16             | M. Haidir Ali       | 7              |
|                |                     |                |

*Papan Stik dan Hasil Belajarnya*

*Lampiran XX. Perhitungan Rata-Rata, Standar Deviasi, dan Varians Kemampuan Awal Siswa* 

Perhitungan rata-rata, standar deviasi, dan variansi dengan menggunakan SPSS 22. Langkah-langkahnya, sebagai berikut:

- 4. Memasukkan data ke SPSS
	- Menampilkan **variabel view** untuk mempersiapkan pemasukkan nama dan properti variabel.
- 5. Mengisi data
	- Mengembalikan tampilan pada **Data View**.
- 6. Mengolah data
	- Memilih tombol **Aanalyze – Descriptive Statistics – explore.**
	- Kemudian **posttest** pindahkan pada kotak **Dependent List** dan **kelompok** ke kotak **Faktor List**
	- Pada **Display**

Memilih **Statistics**.

Memilih tombol **OK.**

| <b>Statistics</b>      |         |        |       |  |  |  |
|------------------------|---------|--------|-------|--|--|--|
|                        |         | Α      | в     |  |  |  |
| N                      | Valid   | 16     | 16    |  |  |  |
|                        | Missing | 0      | ∩     |  |  |  |
| Mean                   |         | 7.31   | 7.31  |  |  |  |
| Median                 |         | 7.00   | 7.00  |  |  |  |
| Std. Deviation         |         | 1.250  | 1.138 |  |  |  |
| Variance               |         | 1.563  | 1.296 |  |  |  |
| Kurtosis               |         | $-283$ | .628  |  |  |  |
| Std. Error of Kurtosis |         | 1.091  | 1.091 |  |  |  |
| Minimum                |         | 6      | 6     |  |  |  |
| Maximum                |         | 10     | 10    |  |  |  |
| Sum                    |         | 117    | 117   |  |  |  |

*Lampiran XXI. Hasil Perhitungan Rata-Rata, Standar Deviasi, dan Varians Kemampuan Akhir Siswa* 

#### *Lampiran XXII. Perhitungan Uji Normalitas Hasil Belajar Siswa Pada Tes Awal*

Perhitungan Uji normalitas dan homogenitas hasil belajar kelas eksperimen dan kelas kontrol dengan menggunakan SPSS 22. Langkah-langkahnya sebagai berikut:

- 4. Memasukkan data ke SPSS
	- Menampilkan **variable view** untuk mempersiapkan pemasukkan nama dan properti variabel.
- 5. Mengisi data
	- Mengembalikan data pada **Data View**.
- 6. Mengolah data
	- Memilih **Analyze – Descriptive Statistics – explore.**
	- Kemudian **posttest** dipindahkan pada kotak **Dependent List** dan **kelompok** ke kotak **Faktor List**
	- Memilih tombol pada display **Plots.**
	- Kemudian memilih tombol **Steam and leat** pada kolom **Descriptive**
	- Memilih tombol **Normality plots with tests** pada **display**
	- Memilih tombol **power Estimation** pada kolom **Spread vs Level With Levene Test**
	- Kemudian memilih tombol **Countinue**,:
	- Memilih tombol **Plots** pada **Display**, kemudian memilih tombol **OK**.

# *Lampiran XXIII. Hasil Perhitungan Uji Normalitas Hasil Belajar Siswa Pada Tes Akhir*

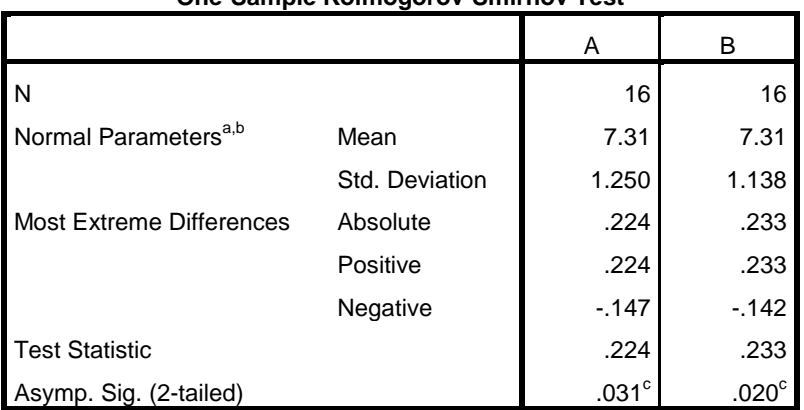

#### **One-Sample Kolmogorov-Smirnov Test**

a. Test distribution is Normal.

b. Calculated from data.

c. Lilliefors Significance Correction.

| <b>One-Sample Statistics</b> |    |      |                |                 |  |  |  |  |
|------------------------------|----|------|----------------|-----------------|--|--|--|--|
|                              |    | Mean | Std. Deviation | Std. Error Mean |  |  |  |  |
| l A                          | 16 | 7.31 | 1.250          | .313            |  |  |  |  |
| Iв                           | 16 | 7.31 | 1.138          | .285            |  |  |  |  |

*Lampiran XXIV. Hasil Perhitungan Uji T Dengan Menggunakan SPSS 22.*

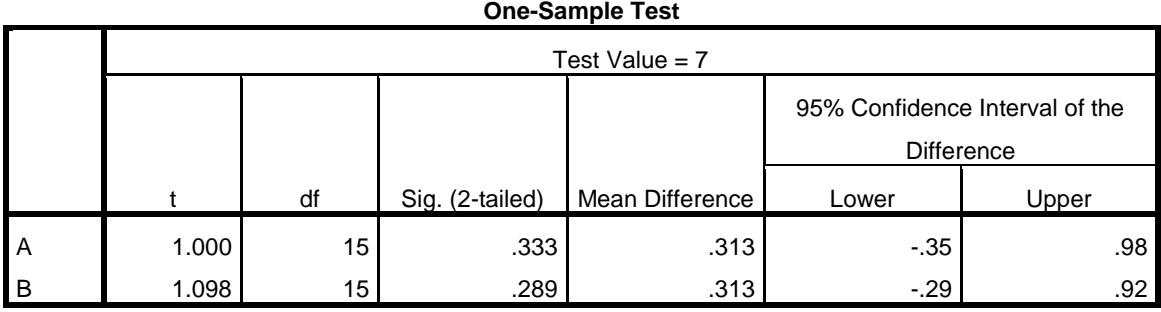

**One-Sample Statistics**

#### *Lampiran XXV. Rencana Pelaksaan Pembelajaran (RPP)*

# RENCANA PELAKSANAAN PEMBELAJARAN (RPP)

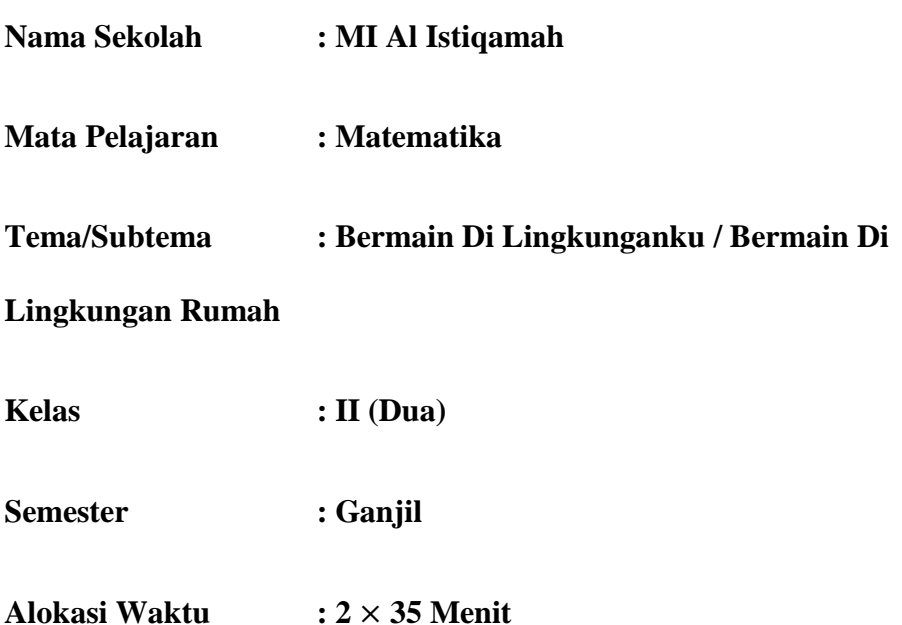

# **A. KOMPETENSI INTI**

- 1. Menerima dan menjalankan ajaran agama yang dianutnya.
- 2. Memiliki perilaku jujur, disiplin, tanggung jawab, santun, peduli, dan percaya diri dalam berinteraksi dengan keluarga, teman, guru, dan tetangga.
- 3. Memahami pengetahuan faktual dengan cara mengamati (mendengar, melihat, membaca) dan menanya berdasarkan rasa ingin tahu tentang dirinya, makhluk ciptaan Tuhan dan kegiatannya, dan benda-benda yang dijumpainya di rumah dan di sekolah.

4. Menyajikan pengetahuan faktual dalam bahasa yang jelas, sistematis dan logis dalam karya yang estetis, dalam gerakan yang mencerminkan anak sehat, dan dalam tindakan yang mencerminkan perilaku anak beriman dan berakhlak mulia.

# **B. KOMPETENSI DASAR DAN INDIKATOR PENCAPAIAN HASIL**

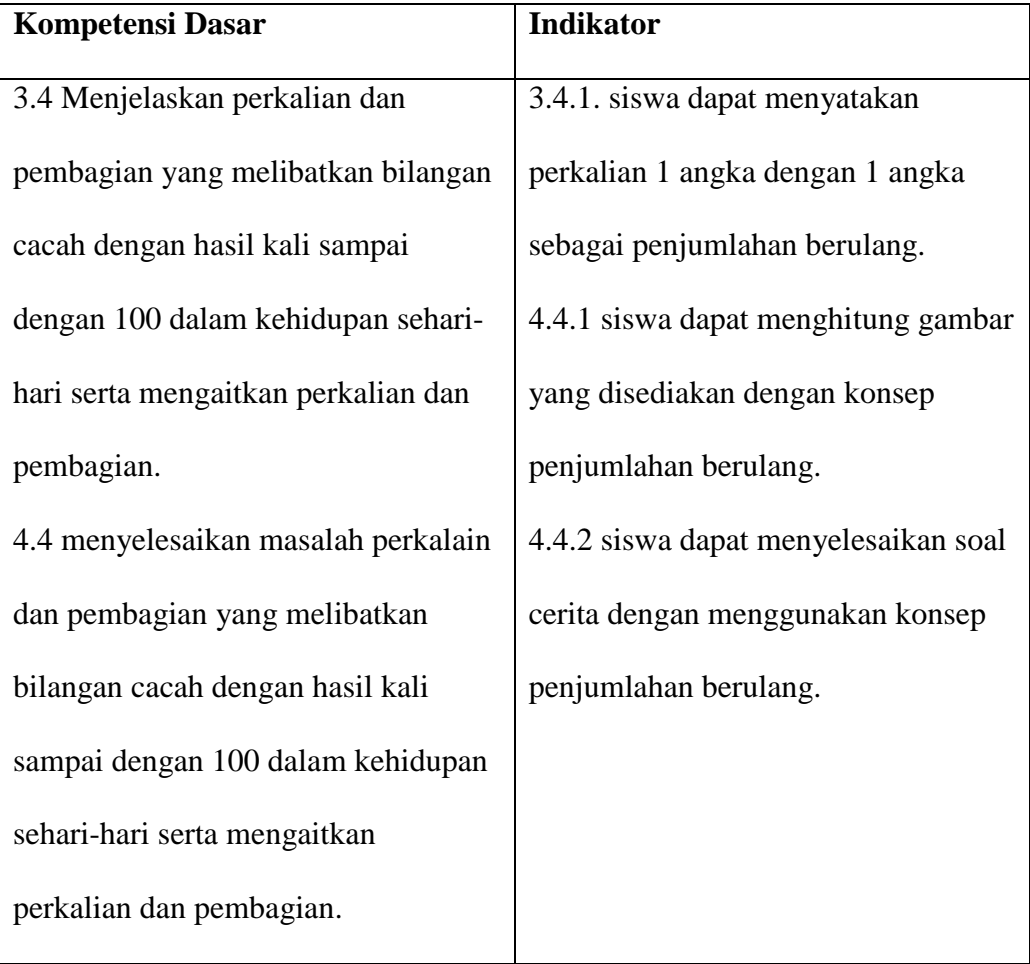

## **C. TUJUAN PEMBELAJARAN**

Melalui proses mengamati, menanya, mengumpulkan informasi, mengolah informasi, dan mengkomunikasikan hasil pengolahan informasi dalam pembelajaran, siswa diharapkan:

- 1. Dapat menunjukkan sikap disiplin dalam kegiatan pembelajaran.
- 2. Bekerjasama dalam kegiatan kelompok.
- 3. Setelah melakukan pembelajaran siswa dapat menyelesaikan soal-soal yang berkaitan dengan perkalian.

## **D. MATERI PEMBELAJARAN**

Menghitung perkalian sebagai penjumlahan berulang

## **E. METODE PEMBELAJARAN**

Pendekatan : Saintifik

Strategi : Inquiry

Metode : Ceramah, Tanya Jawab, Diskusi, dan Penugasan

## **F. KEGIATAN PEMBELAJARAN**

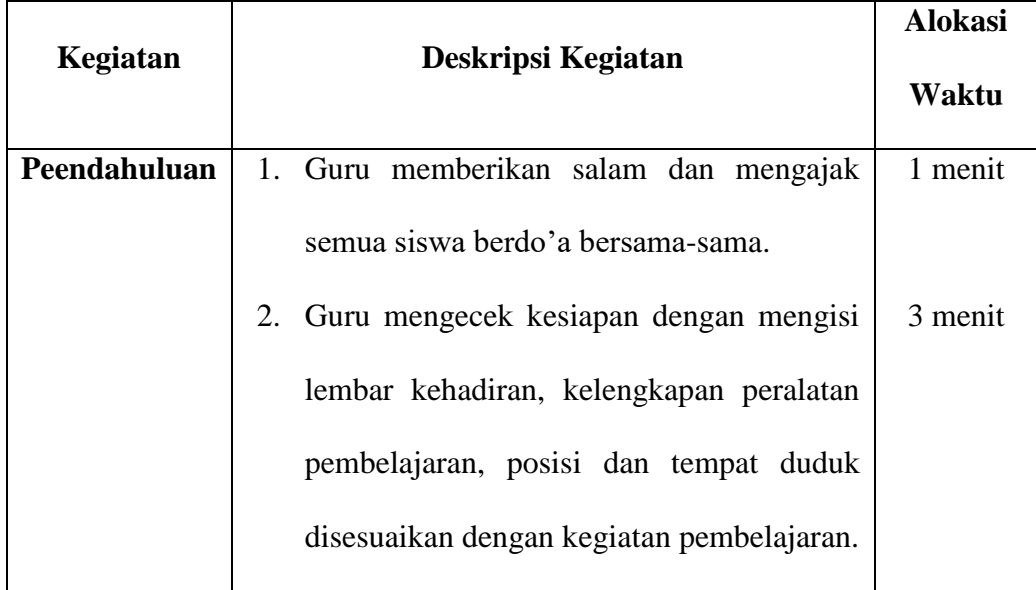

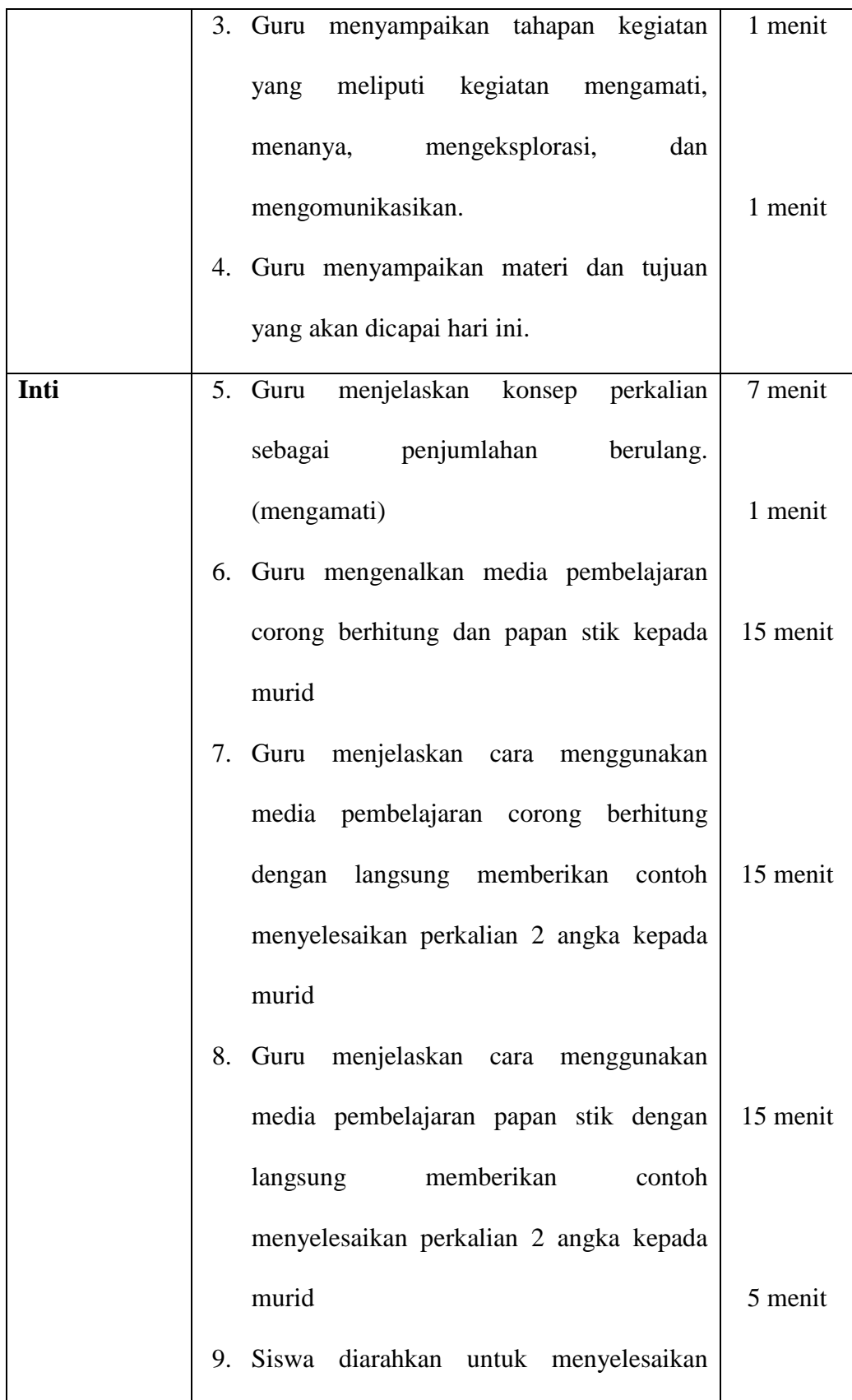

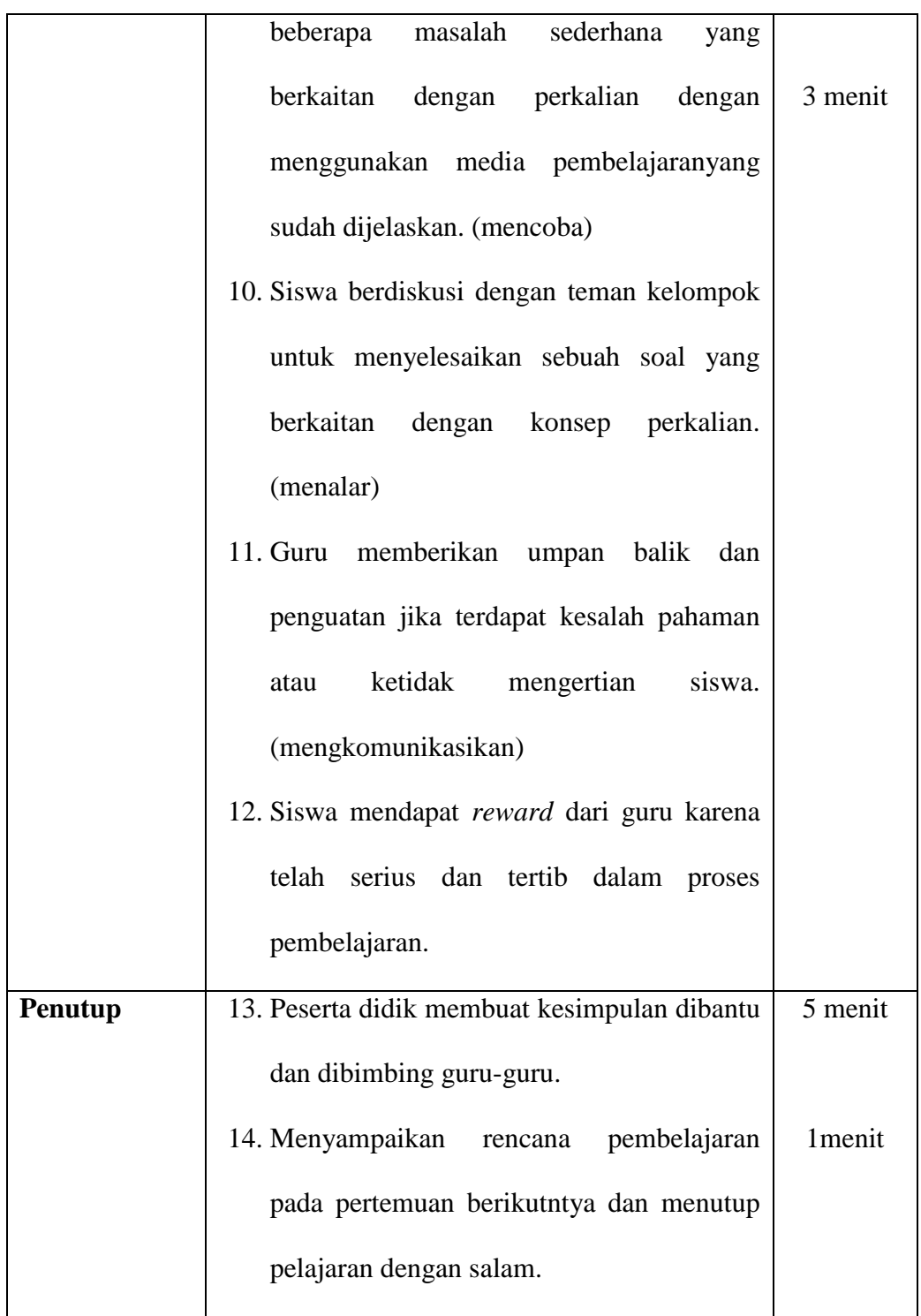

# **G. SUMBER, ALAT DAN MEDIA PEMBELAJARAN**

- 1. Wawan Sudarmawan, Maestro Untuk SD/MI Tema 2 Bermain Di Lingkunganku (Penerbit CV Hasan Pratama)
- 2. Media Corong Berhitung
- 3. Media Papan Stik

# **H. PENILAIAN PEMBELAJARAN**

1. **Penilaian Sikap** 

Observasi dan pencatatan sikap siswa selama kegiatan. Sikap siswa yang muncul ketika proses pembelajaran.

Format jurnal untuk penilaian sikap

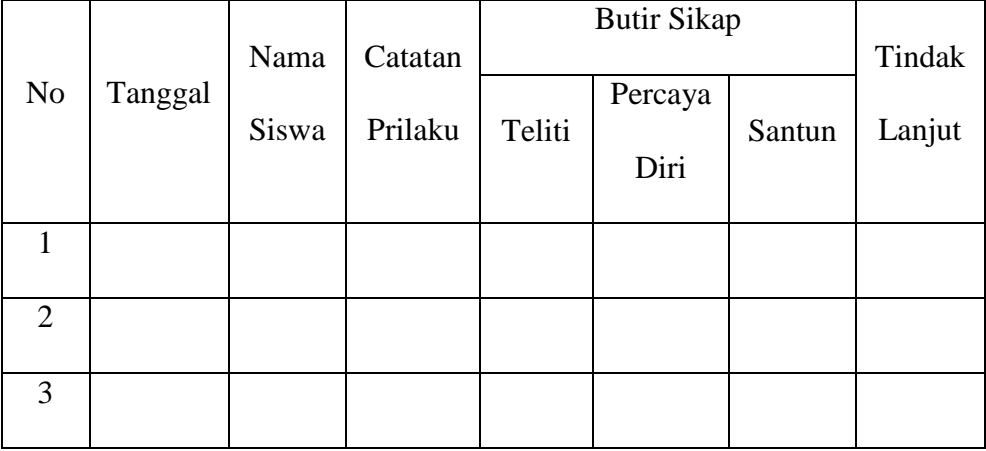

# 2. **Penilaian Pengetahuan: Tes Tertulis**

Skor penilaian: 100

Penilaian:  $\frac{5\kappa\sigma r \, y \, any \, upper \, \text{on } n}{\text{s} \, \text{k} \sigma r \, \text{m} \, \text{a} \cdot \text{s} \cdot \text{m} \cdot \text{a}} \times$ 

Panduan Konversi Nilai:

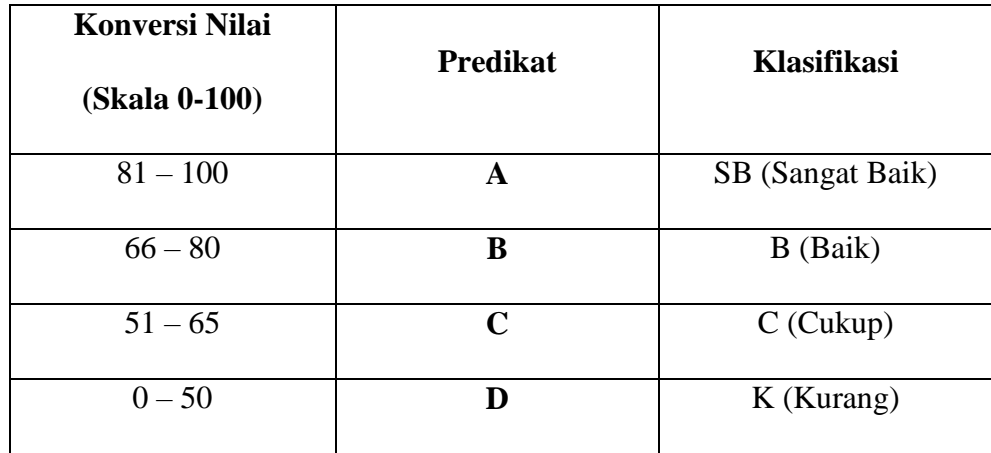

# 3. **Pengayaan**

Guru memberikan soal-soal yang lebih bervariasi tentang perkalian bagi siswa yang telah mampu menyelesaikan soal-soal sebelumnya dengan baik.

# 4. **Remedial**

Guru membahas kembali materi tentang perkalian sebagai penjumlahan berulang bagi siswa yang belum paham.

Banjarmasin, 28 Agustus 2019

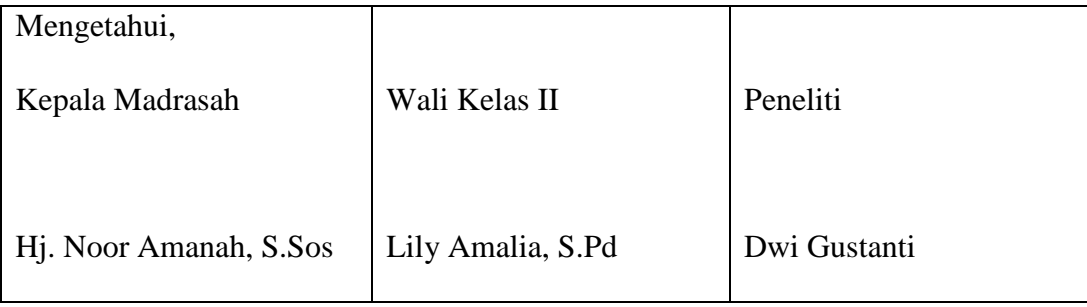

# **Materi**

## **Perkalian Dua Bilangan**

Perkalian merupakan penjumlahan berulang.

Perhatikan contoh soal *berikut ini!*

Santi membuat tiga buah perahu kertas.

Arum membuat tiga buah perahu kertas.

Mira juga membuat tiga buah perahu kertas.

Berapa jumlah perahu santi, arum, dan mira?

Bentuk penjumlahan di atas dapat ditulis dalam bentuk perkalian  $3 \times 3 = 9$ 

Dengan 3 pertama sebagai banyak anak, 3 kedua sebagai banyak perahu,

dan 9 perahu setelah dijumlahkan (digabung).

# **RIWAYAT HIDUP PENULIS**

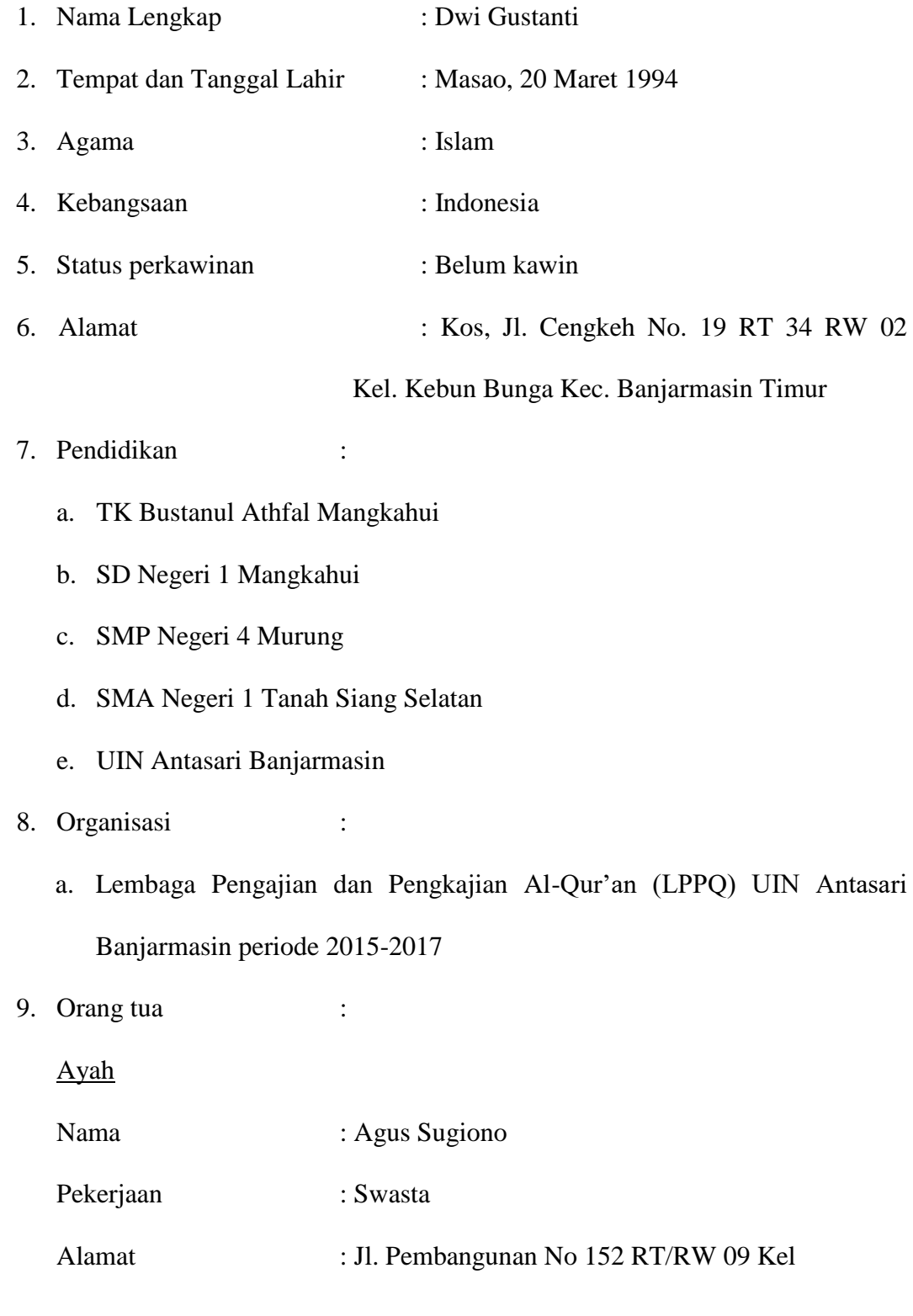

Mangkahui Kec. Murung, kab. Murung raya

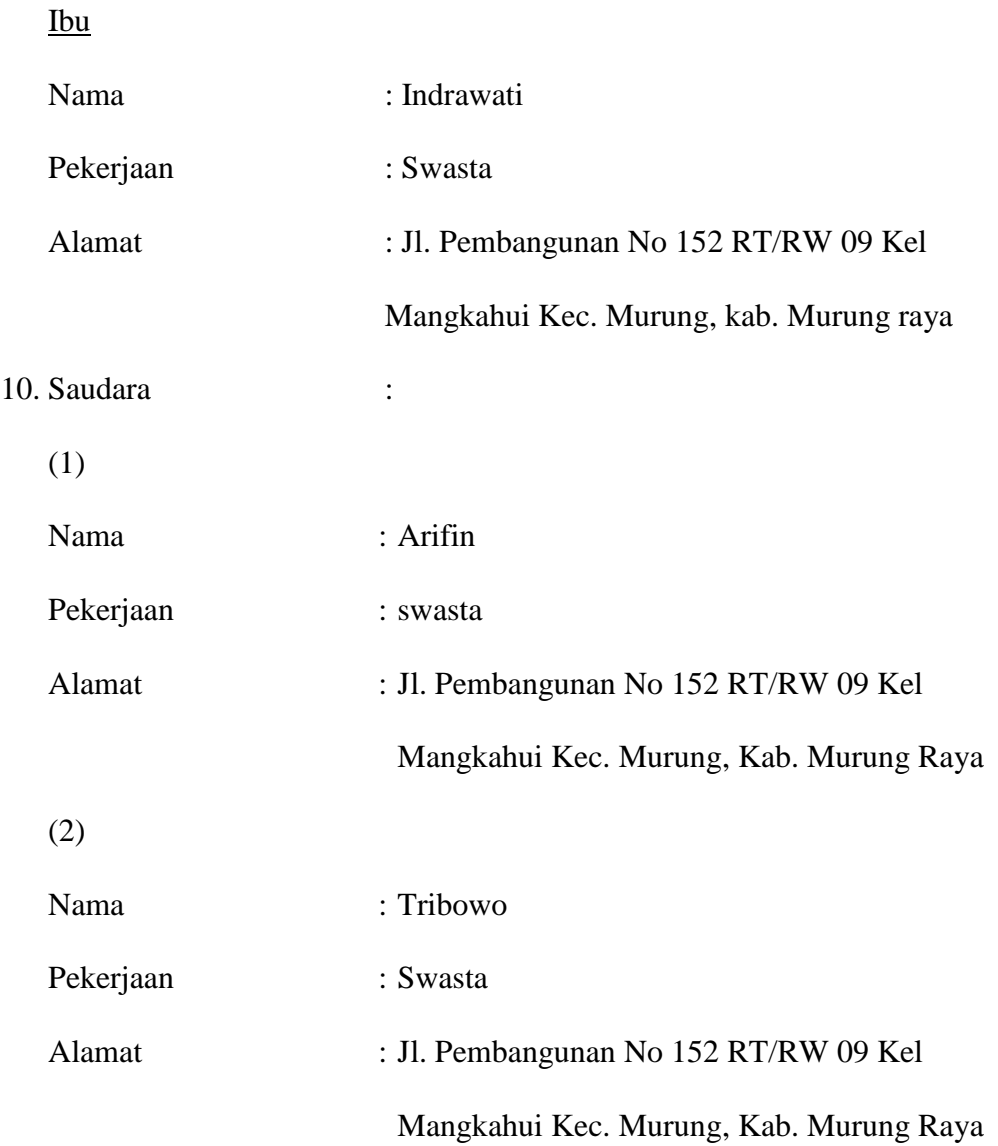

Banjarmasin, 07 Januari 2020 Penulis,

 $\mathbf{v}$ 

Dwi Gustanti